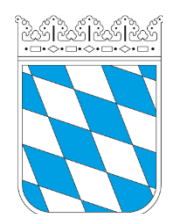

## Notar Stefan Künkele, LL.M. (Toronto)

## Vorsorgevollmacht/Patientenverfügung

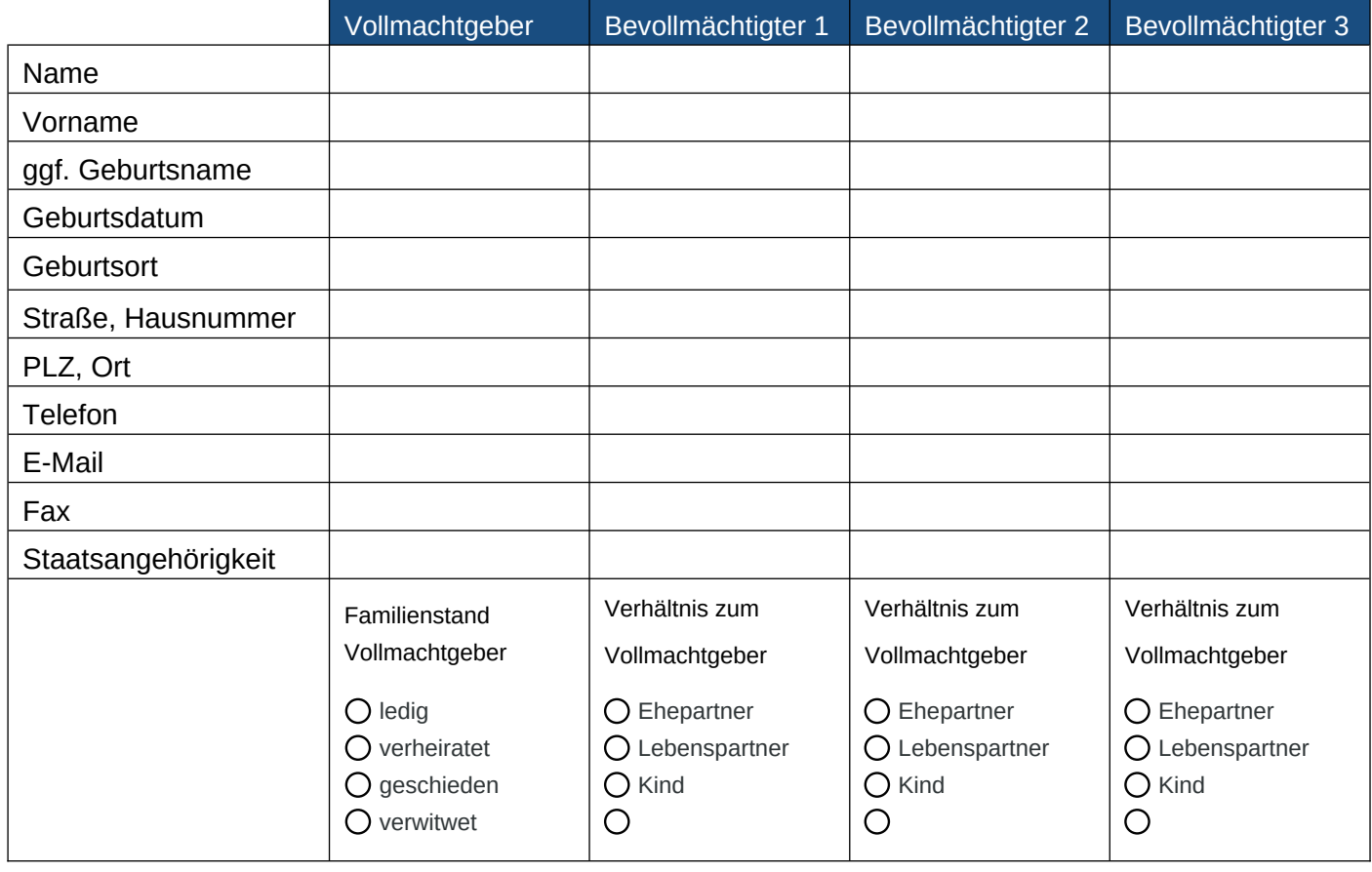

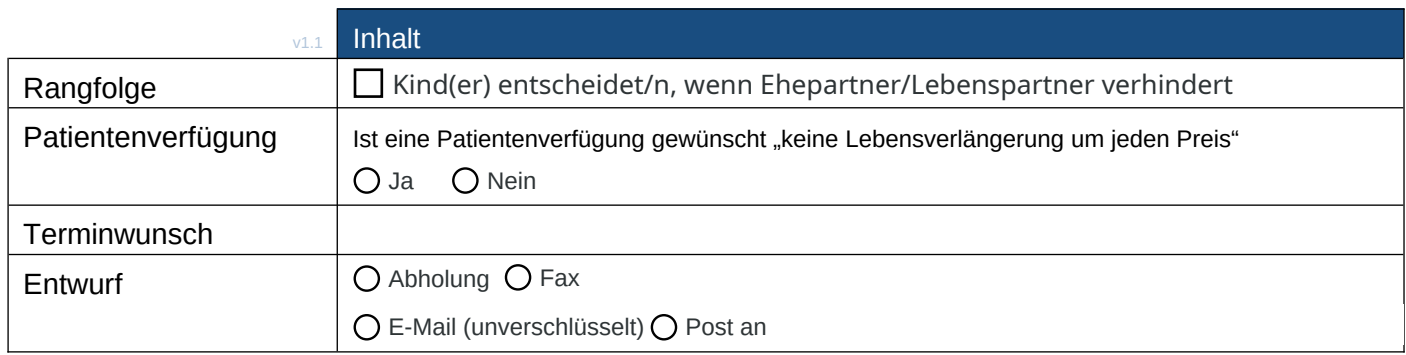

Wir bitten Sie, die Checkliste soweit wie möglich auszufüllen und an uns zurückzuleiten. Sie können das Dokument per E-Mail, Post, Fax übermitteln oder persönlich abgeben. Für Rückfragen stehen wir jederzeit gerne zur Verfügung.

Email senden

Stefan Künkele • Bahnhofstraße 11 • 91320 Ebermannstadt T 09194 373 • F 09194 4663 • info@notar-kuenkele.de